### **ALLOCATION PERSONNALISÉE D'AUTONOMIE**

**Consultation Consultation Departement of the Département of the Département of the Département de la propriét pour toute question ou modification de situation.**

# GUIDE DE CONNEXION en ligne

APA

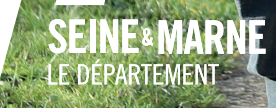

#### **LE DÉPARTEMENT, ACTIF !**

Chef de file de l'action sociale, le Département accompagne tous les Seine-et-Marnais, particulièrement les plus vulnérables, qui doivent faire face au handicap et à la perte d'autonomie.

Permettre aux seniors de rester à leur domicile le plus longtemps possible est notre priorité. Grâce à l'allocation personnalisée d'autonomie (APA), ce sont près de 10 000 personnes de plus de 60 ans en perte d'autonomie qui bénéficient de l'aide et peuvent avoir le choix.

Pour faciliter vos démarches, le Département de Seine-et-Marne a développé des outils numériques, **e-service.seine-et-marne.fr** vous permettant de faire votre demande d'APA depuis votre domicile, sur le portail internet dédié.

Cette fiche pratique vous apportera toutes les informations nécessaires dans vos démarches afin de faire valoir vos droits et ceux des seniors que vous accompagnez.

Retrouvez tous les dispositifs d'aides mis en place par le Département de Seine-et-Marne sur **seine-et-marne.fr** !

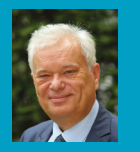

**PATRICK SEPTIERS** Président du Département de Seine-et-Marne

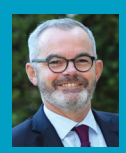

**BERNARD COZIC** Vice-président en charge des solidarités

Faites votre demande d'APA en ligne, suivez l'avancement de votre dossier et gérez un ensemble de services via un compte sécurisé par un identifiant et un mot de passe.

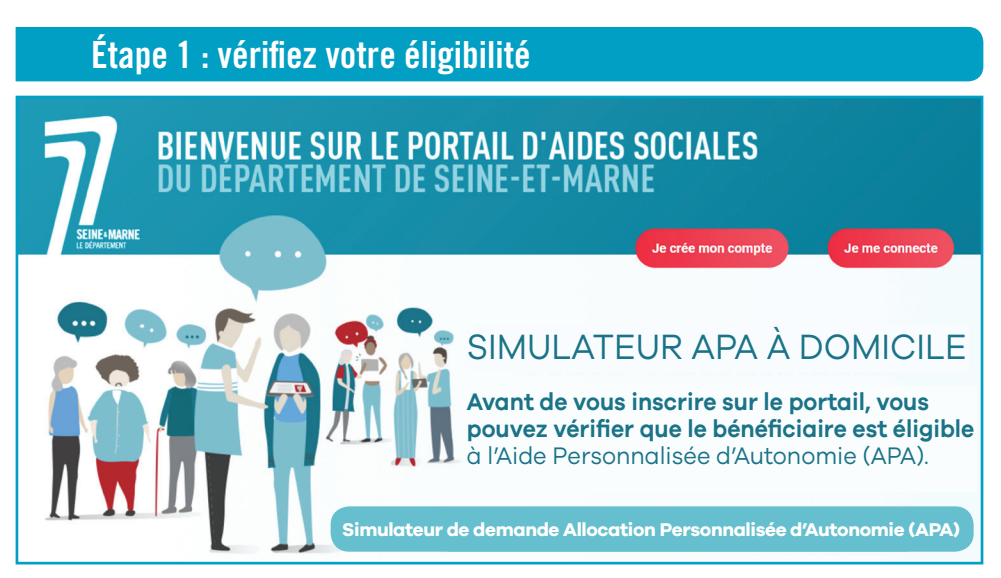

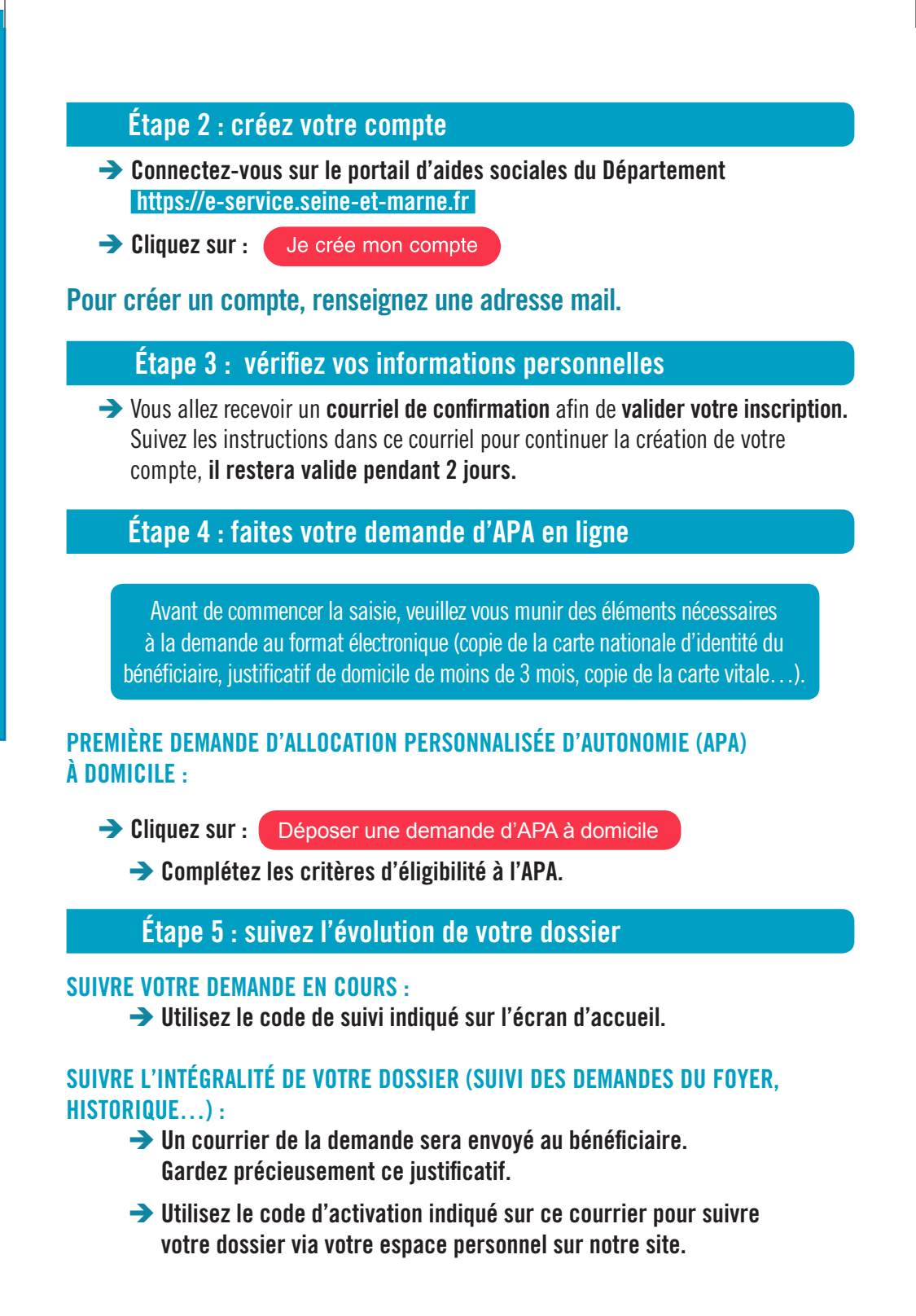

## **Les étapes d'une demande APA en ligne Les étapes d'une demande APA en ligne**

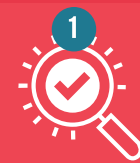

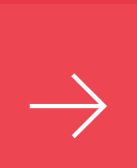

**vérifiez votre déposer votre demande en ligne. éligibilité**

**Déposez votre demande d'APA en ligne.**

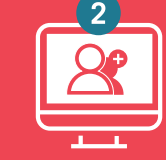

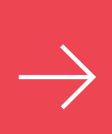

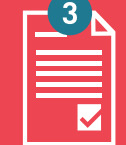

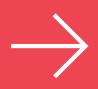

**Accédez au suivi de votre dossier grâce au code d'activation que vous avez** 

**Créez votre compte connectez-vous ou connectez-vous Déposez votre demande Déposez votre demande d'APA en ligne. d'APA en ligne de ligne de ligne de ligne de ligne de ligne de ligne de ligne d'apartise de ligne d'apartise d<br>APA en ligne d'applique d'applique de ligne d'applique d'applique d'applique d'applique d'applique d'applique** 

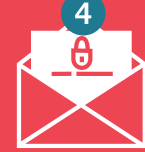

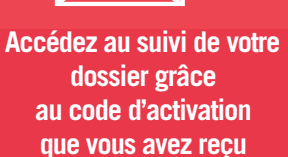

**Contactez pour le Département modification de situation. pour toute question ou modification de situation** 

**Un problème de connexion ? Un besoin d'accompagnement ? N'hésitez pas à nous contacter :**

> **Hotline : 01 64 14 77 77**

**Horaires : du lundi au vendredi de 9h à 12h30 et de 14h à 17h par mail : departement@departement77.fr ou espace contact sur le site**

#### Département de Seine-et-Marne

Direction générale adjointe de la solidarité Hôtel du Département | CS 50377 | 77010 Melun cedex 01 64 14 77 77 | seine-et-marne.fr @@@@

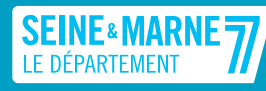

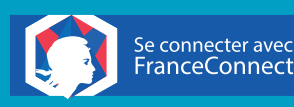

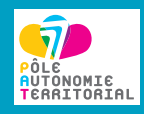